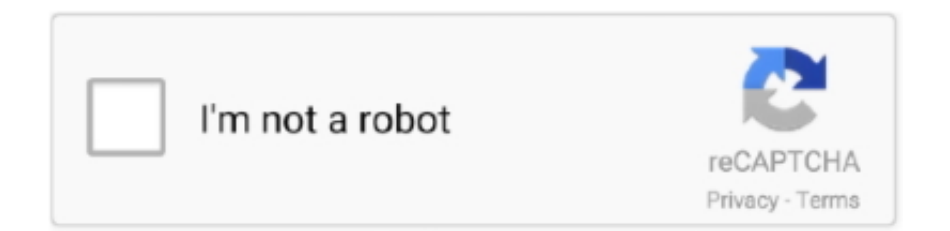

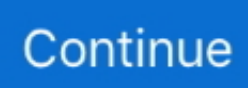

## **Installing Sygic Aura On Windows Ce 5.0**

1dff872cbc